# Rapid 3D Modeling

*Implementation Guide*

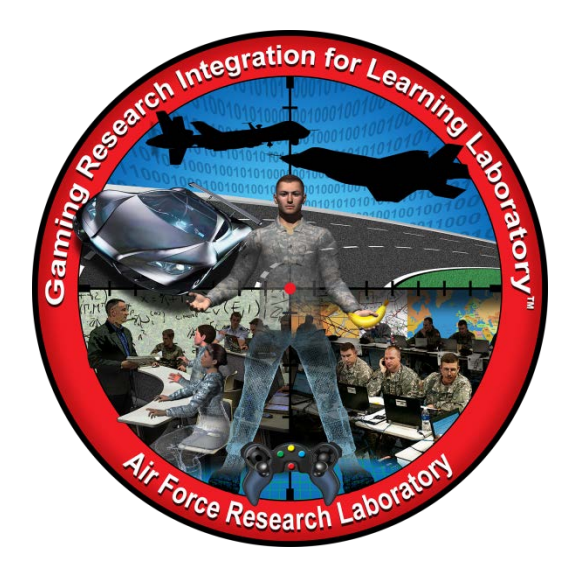

**Developed by:**

The teachers, students, and mentors in the Gaming Research Integration for Learning Laboratory™ (GRILL™) Summer 2014

DISTRIBUTION A: Approved for public release; distribution unlimited. Approval given by 88 ABW/PA, 88ABW-2015-0310, 28 Jan 2015.

# **TABLE OF CONTENTS**

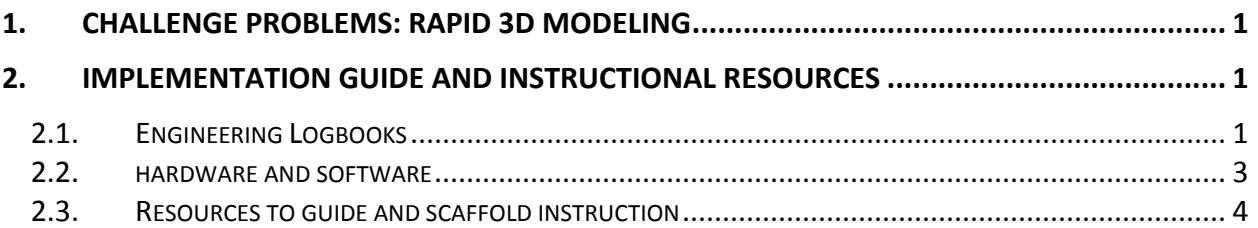

## <span id="page-2-0"></span>**1. CHALLENGE PROBLEMS: RAPID 3D MODELING**

The goal of Rapid 3D Modeling is to create complex 3D models quickly and efficiently. Creating a complex model, like a human, in 3D modeling applications can be very time consuming and requires a great deal of skill; but with Rapid 3D Modeling, the time it takes to generate a model can be reduced significantly and flexibility with what can be modeled increases enormously. This challenge provides students with the opportunity to utilize off-the-shelf technologies and computer software to create 3D models rapidly.

The Microsoft Kinect is a camera used with the Xbox 360 that allows the user to use their body as the controller. In this project, however, it is used as a 3D scanning tool to quickly generate a 3D model of the desired object.

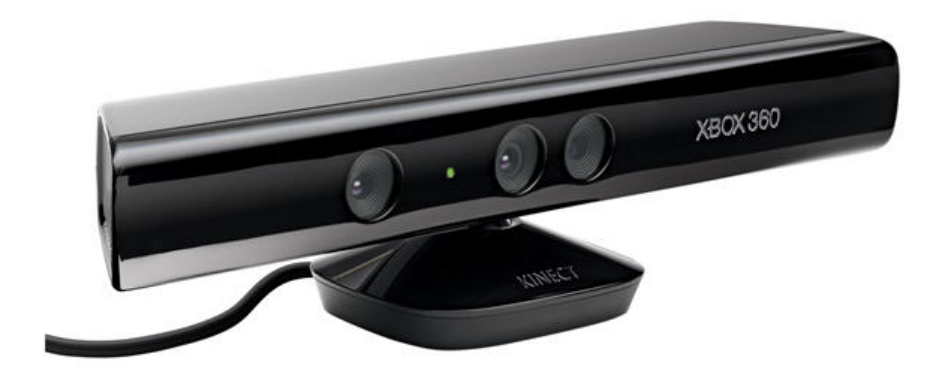

# <span id="page-2-1"></span>**2. IMPLEMENTATION GUIDE AND INSTRUCTIONAL RESOURCES**

This implementation guide provides a brief overview of the tools and tutorials available for each challenge problem. The challenge problems included in this Teacher's guide are standalone problems, meaning students do not need to solve them in a particular order. The associated tutorials were developed by Wright Scholars during summer internships at the GRILL™. Consistent with the philosophy of challenge problems, teachers should not give these resources and tutorials directly to students; this will help ensure students actively engage in the learning and problem-solving process. The resources and tutorials are a tool for teachers to help foster these processes and skills in students.

# <span id="page-2-2"></span>2.1. ENGINEERING LOGBOOKS

Students should use engineering logbooks as a personal reference about project learning and results. Logbooks help monitor and control where students have invested their time, knowledge learned, resources, and problem solving. Educators can also use logbooks as a resource for grades for educators. Teachers should have the following general expectations for logbook entries:

- Date for each entry
- Log of personal activity, communications, and team activity
- Research and engineering analysis
- Reviewing of individual/team performance
- Include everything contributed towards the solution
- Sketches
- Class notes
- Meeting notes
- Math calculations
- Design process
- Project reflections
- Rationale for decisions
- Decision criteria
- Design alternatives
- Project requirements
- Links to helpful resources

**Note**: Include everything contributed towards the solution; the good, the bad, and the ugly.

## <span id="page-4-0"></span>2.2. HARDWARE AND SOFTWARE

Each challenge problem requires some combination of hardware and/or software. Table 1 illustrates possible application of various tools to solve each of the problems. Do not use this list as the sole solution to the challenge problem, but as an example of a solution students may implement.

#### **Table 1: Hardware and Software Tool Options for each challenge problem**

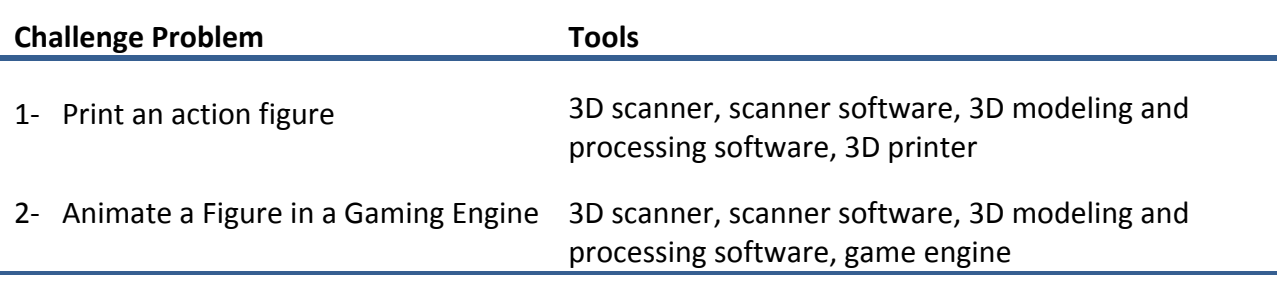

Approximate costs and links to information regarding each of the potential tools are summarized in Table 2. We collected these estimates at the time we prepared this content. Accordingly, teachers implementing this content should verify the costs with the makers of each tool for planning purposes.

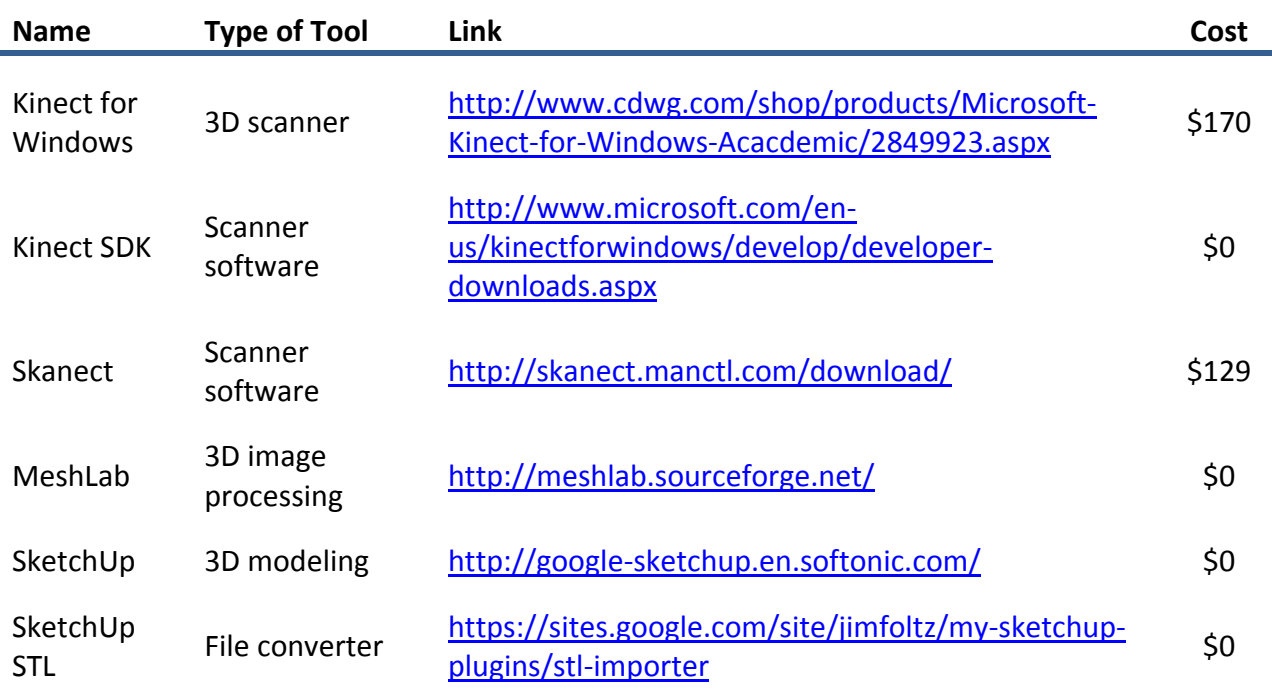

#### **Table 2: Tools and Approximate Costs**

Importer

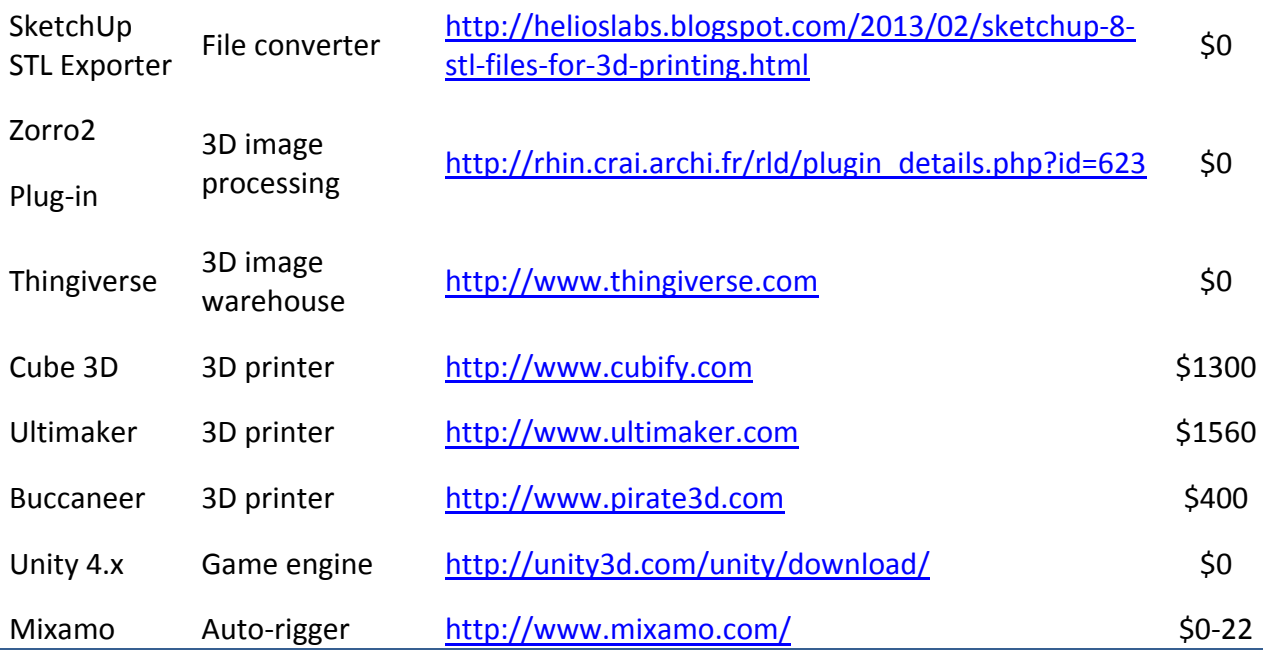

# <span id="page-5-0"></span>2.3. RESOURCES TO GUIDE AND SCAFFOLD INSTRUCTION

Users and participants have used the resources listed in this section to help solve the Full Throttle STEM Challenge problems. These resources are neither exhaustive nor comprehensive and *should not be treated as complete tutorials*. Teachers should use these resources to help familiarize themselves with the relevant tools and to guide and scaffold instruction.

# **Table 3: Educational Resources for M&S**

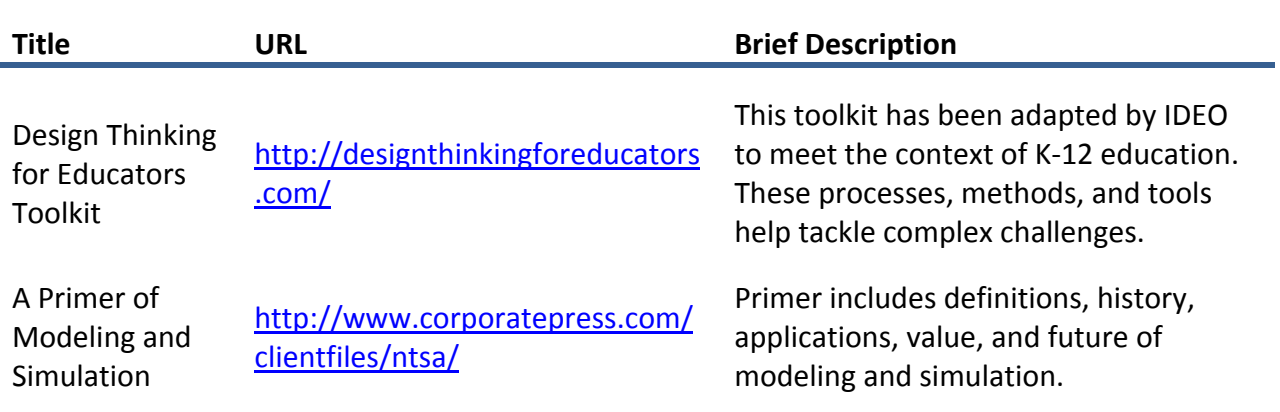

# **Table 4: Modeling Resources**

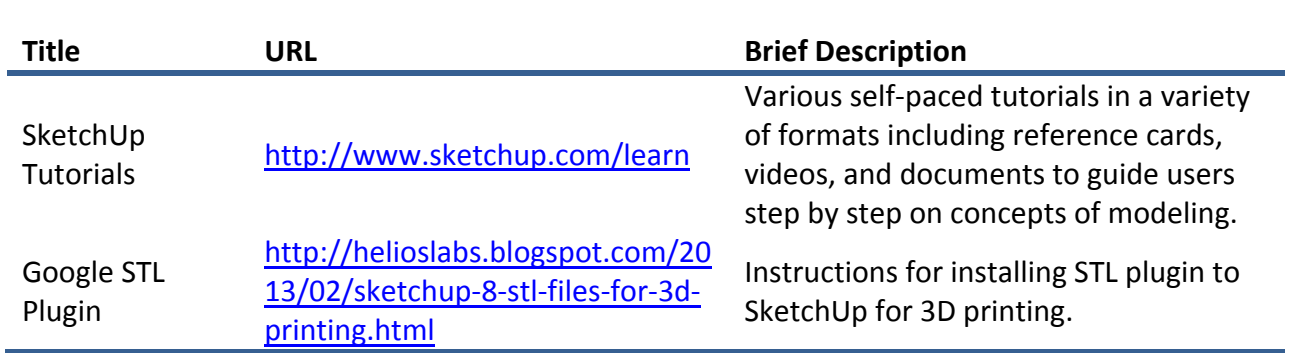

## **Table 5: Skanect Resources**

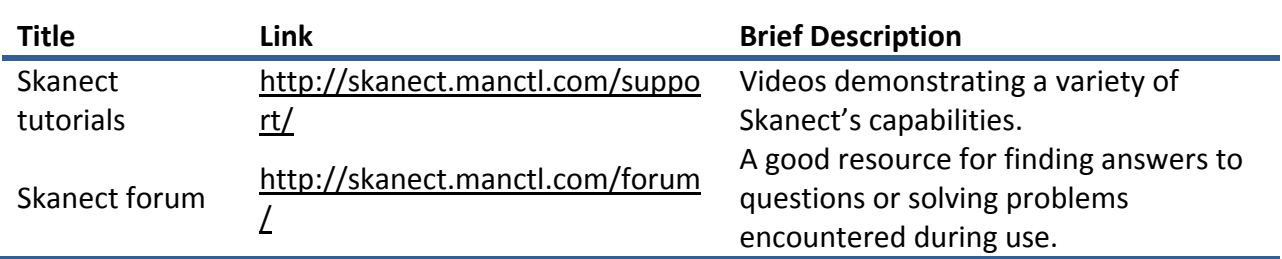

# **Table 6: MeshLab Resources**

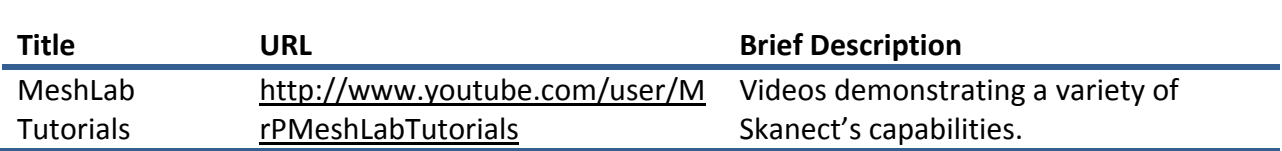

# **Table 7: Unity Resources**

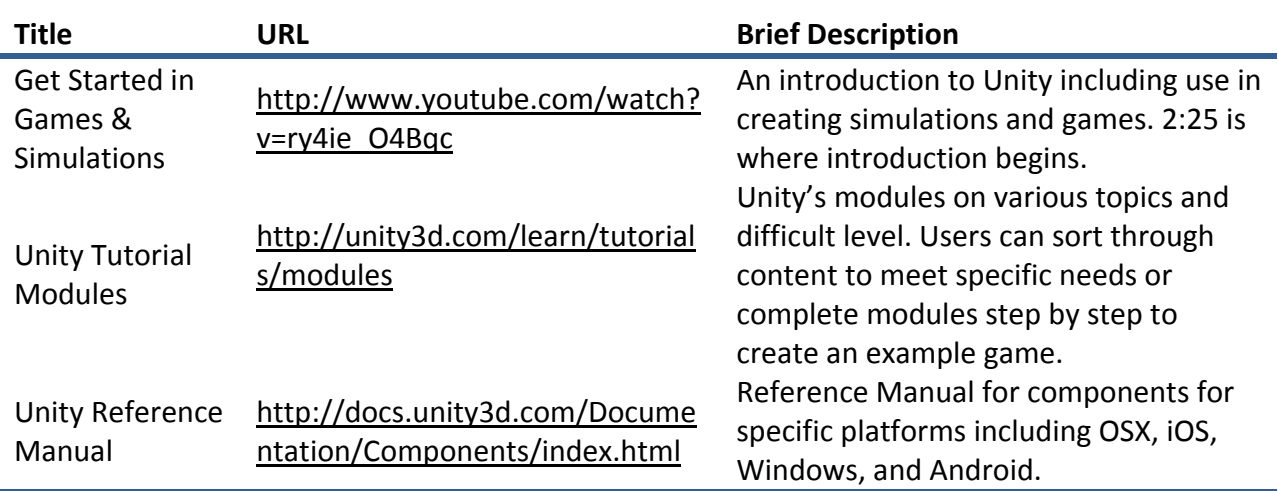

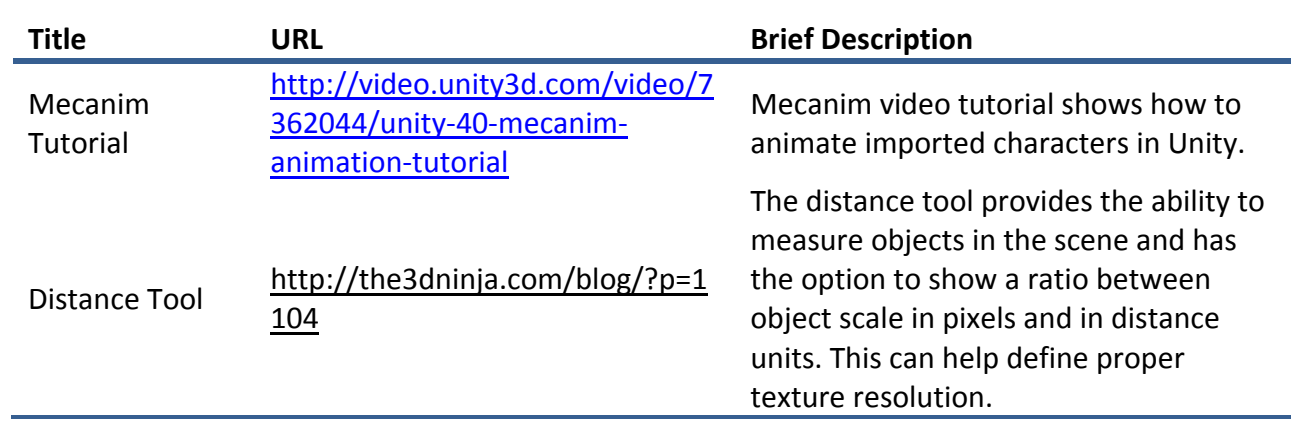